# **3 | PROBABILITY TOPICS**

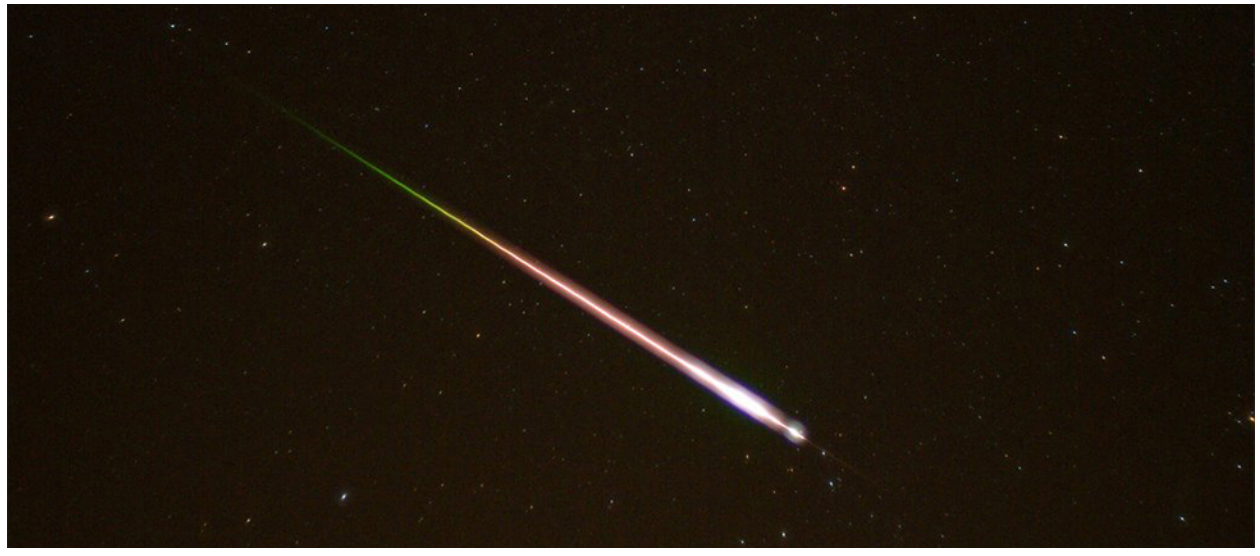

**Figure 3.1** Meteor showers are rare, but the probability of them occurring can be calculated. (credit: Navicore/flickr)

# **Introduction**

It is often necessary to "guess" about the outcome of an event in order to make a decision. Politicians study polls to guess their likelihood of winning an election. Teachers choose a particular course of study based on what they think students can comprehend. Doctors choose the treatments needed for various diseases based on their assessment of likely results. You may have visited a casino where people play games chosen because of the belief that the likelihood of winning is good. You may have chosen your course of study based on the probable availability of jobs.

You have, more than likely, used probability. In fact, you probably have an intuitive sense of probability. Probability deals with the chance of an event occurring. Whenever you weigh the odds of whether or not to do your homework or to study for an exam, you are using probability. In this chapter, you will learn how to solve probability problems using a systematic approach.

# **3.1 | Terminology**

Probability is a measure that is associated with how certain we are of outcomes of a particular experiment or activity. An **experiment** is a planned operation carried out under controlled conditions. If the result is not predetermined, then the experiment is said to be a **chance** experiment. Flipping one fair coin twice is an example of an experiment.

A result of an experiment is called an **outcome**. The **sample space** of an experiment is the set of all possible outcomes. Three ways to represent a sample space are: to list the possible outcomes, to create a tree diagram, or to create a Venn diagram. The uppercase letter *S* is used to denote the sample space. For example, if you flip one fair coin,  $S = \{H, T\}$  where  $H =$  heads and  $T =$  tails are the outcomes.

An **event** is any combination of outcomes. Upper case letters like *A* and *B* represent events. For example, if the experiment is to flip one fair coin, event *A* might be getting at most one head. The probability of an event *A* is written *P*(*A*).

The **probability** of any outcome is the **long-term relative frequency** of that outcome. **Probabilities are between zero and one, inclusive** (that is, zero and one and all numbers between these values). *P*(*A*) = 0 means the event *A* can never happen.  $P(A) = 1$  means the event *A* always happens.  $P(A) = 0.5$  means the event *A* is equally likely to occur or not to occur. For example, if you flip one fair coin repeatedly (from 20 to 2,000 to 20,000 times) the relative frequency of heads approaches

# **3.4 | Contingency Tables and Probability Trees Contingency Tables**

A **contingency table** provides a way of portraying data that can facilitate calculating probabilities. The table helps in determining conditional probabilities quite easily. The table displays sample values in relation to two different variables that may be dependent or contingent on one another. Later on, we will use contingency tables again, but in another manner.

### Example 3.20

Suppose a study of speeding violations and drivers who use cell phones produced the following fictional data:

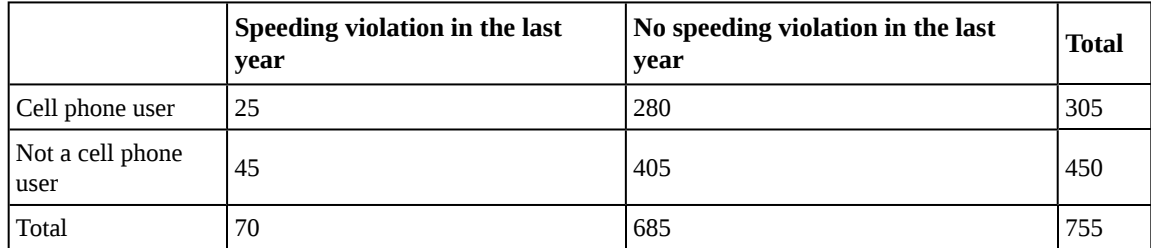

#### **Table 3.2**

The total number of people in the sample is 755. The row totals are 305 and 450. The column totals are 70 and 685. Notice that  $305 + 450 = 755$  and  $70 + 685 = 755$ .

Calculate the following probabilities using the table.

a. Find *P*(Person is a car phone user).

### **Solution 3.20**

a.  $\frac{\text{number of car phone users}}{\text{total number in study}} = \frac{305}{755}$ 

b. Find *P*(person had no violation in the last year).

### **Solution 3.20**

b.  $\frac{\text{number that had no violation}}{\text{total number in study}} = \frac{685}{755}$ 

c. Find *P*(Person had no violation in the last year ∩ was a car phone user).

### **Solution 3.20**

c.  $\frac{280}{755}$ 

d. Find *P*(Person is a car phone user ∪ person had no violation in the last year).

**Solution 3.20** d.  $\left(\frac{305}{755} + \frac{685}{755}\right)$ ⎞  $-\frac{280}{755} = \frac{710}{755}$ 

e. Find *P*(Person is a car phone user  $\vert$  person had a violation in the last year).

### **Solution 3.20**

e.  $\frac{25}{70}$  (The sample space is reduced to the number of persons who had a violation.)

f. Find *P*(Person had no violation last year | person was not a car phone user)

### **Solution 3.20**

f.  $\frac{405}{450}$  (The sample space is reduced to the number of persons who were not car phone users.)

Try It

<span id="page-2-0"></span>**3.20 [Table 3.3](#page-2-0)** shows the number of athletes who stretch before exercising and how many had injuries within the past year.

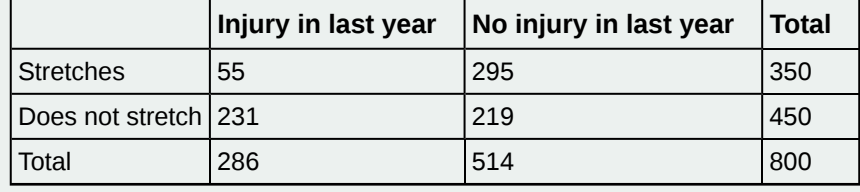

**Table 3.3**

- a. What is *P*(athlete stretches before exercising)?
- b. What is *P*(athlete stretches before exercising  $|$  no injury in the last year)?

### Example 3.21

<span id="page-2-1"></span>**[Table 3.4](#page-2-1)** shows a random sample of 100 hikers and the areas of hiking they prefer.

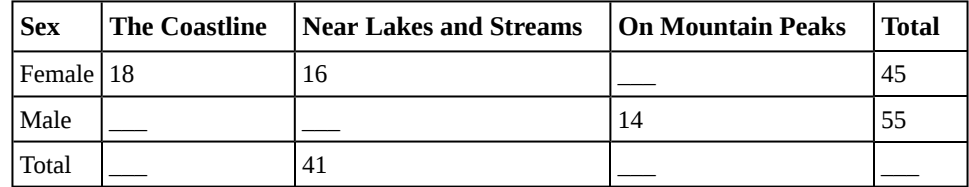

**Table 3.4 Hiking Area Preference**

a. Complete the table.

### **Solution 3.21**

a.

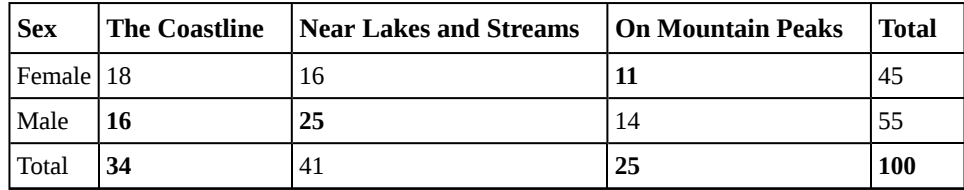

**Table 3.5 Hiking Area Preference**

b. Are the events "being female" and "preferring the coastline" independent events?

Let  $F =$  being female and let  $C =$  preferring the coastline.

- 1. Find  $P(F \cap C)$ .
- 2. Find *P*(*F*)*P*(*C*)

Are these two numbers the same? If they are, then *F* and *C* are independent. If they are not, then *F* and *C* are not independent.

### **Solution 3.21**

b.

- 1.  $P$ (  $(F \cap C) = \frac{18}{100} = 0.18$
- 2.  $P(F)P(C) = \left(\frac{45}{100}\right)$ 100 ⎞ ⎠  $\sqrt{2}$  $\left(\frac{34}{100}\right)$ 100 ⎞  $\big) = (0.45)(0.34) = 0.153$

*P*(*F* ∩ *C*) ≠ *P*(*F*)*P*(*C*), so the events *F* and *C* are not independent.

c. Find the probability that a person is male given that the person prefers hiking near lakes and streams. Let *M* = being male, and let *L* = prefers hiking near lakes and streams.

- 1. What word tells you this is a conditional?
- 2. Fill in the blanks and calculate the probability:  $P(\_\_\_\_\_\_\_\_\_\_\_ = \_\_\_\_\_$
- 3. Is the sample space for this problem all 100 hikers? If not, what is it?

### **Solution 3.21**

c.

1. The word 'given' tells you that this is a conditional.

2.  $P(M|L) = \frac{25}{41}$ 

3. No, the sample space for this problem is the 41 hikers who prefer lakes and streams.

d. Find the probability that a person is female or prefers hiking on mountain peaks. Let  $F =$  being female, and let *P* = prefers mountain peaks.

- 1. Find *P*(*F*).
- 2. Find *P*(*P*).
- 3. Find *P*(*F* ∩ *P*) .

4. Find 
$$
P(F \cup P)
$$
.  
\nSolution 3.21  
\nd.  
\n1.  $P(F) = \frac{45}{100}$   
\n2.  $P(P) = \frac{25}{100}$   
\n3.  $P(F \cap P) = \frac{11}{100}$   
\n4.  $P(F \cup P) = \frac{45}{100} + \frac{25}{100} - \frac{11}{100} = \frac{59}{100}$ 

÷

#### $\mathop{\mathrm{Tr}}\nolimits v\mathop{\mathrm{It}}$  $\Sigma$

<span id="page-4-0"></span>**3.21 [Table 3.6](#page-4-0)** shows a random sample of 200 cyclists and the routes they prefer. Let *M* = males and *H* = hilly path.

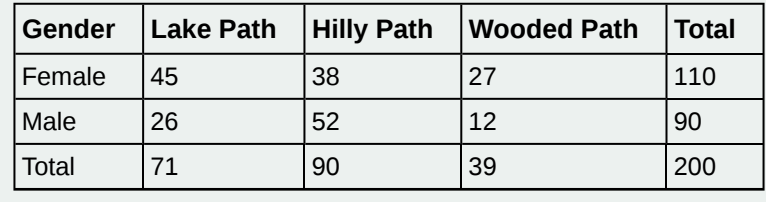

**Table 3.6**

- a. Out of the males, what is the probability that the cyclist prefers a hilly path?
- b. Are the events "being male" and "preferring the hilly path" independent events?

### Example 3.22

Muddy Mouse lives in a cage with three doors. If Muddy goes out the first door, the probability that he gets caught by Alissa the cat is  $\frac{1}{5}$  and the probability he is not caught is  $\frac{4}{5}$ . If he goes out the second door, the probability he gets caught by Alissa is  $\frac{1}{4}$  and the probability he is not caught is  $\frac{3}{4}$ . The probability that Alissa catches Muddy coming out of the third door is  $\frac{1}{2}$  and the probability she does not catch Muddy is  $\frac{1}{2}$ . It is equally likely that Muddy will choose any of the three doors so the probability of choosing each door is  $\frac{1}{3}$ .

| Caught or Not   Door One   Door Two   Door Three   Total |  |  |
|----------------------------------------------------------|--|--|
| <b>Caught</b>                                            |  |  |

**Table 3.7 Door Choice**

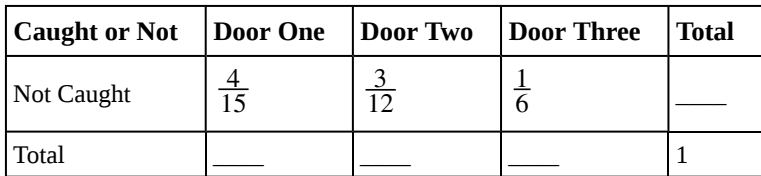

**Table 3.7 Door Choice**

• The first entry 
$$
\frac{1}{15} = \left(\frac{1}{5}\right)\left(\frac{1}{3}\right)
$$
 is *P*(Door One  $\cap$  Caught)

• The entry 
$$
\frac{4}{15} = \left(\frac{4}{5}\right)\left(\frac{1}{3}\right)
$$
 is *P*(Door One  $\cap$  Not Caught)

Verify the remaining entries.

a. Complete the probability contingency table. Calculate the entries for the totals. Verify that the lower-right corner entry is 1.

### **Solution 3.22**

a.

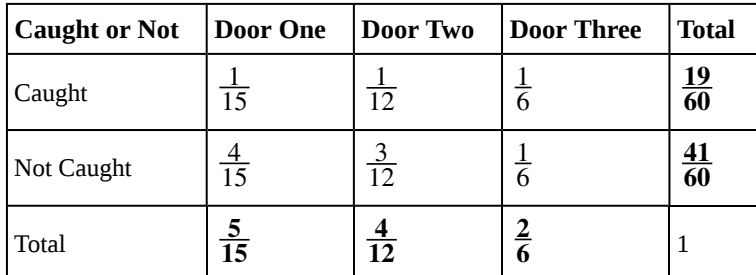

**Table 3.8 Door Choice**

b. What is the probability that Alissa does not catch Muddy?

```
Solution 3.22
```
b.  $\frac{41}{60}$ 

c. What is the probability that Muddy chooses Door One ∪ Door Two given that Muddy is caught by Alissa?

### **Solution 3.22**

c.  $\frac{9}{19}$ 

## Example 3.23

**[Table 3.9](#page-6-0)** contains the number of crimes per 100,000 inhabitants from 2008 to 2011 in the U.S.

<span id="page-6-0"></span>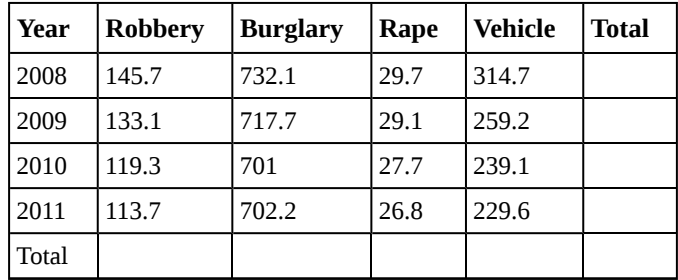

**Table 3.9 United States Crime Index Rates Per 100,000 Inhabitants 2008–2011**

TOTAL each column and each row. Total data = 4,520.7

- a. Find *P*(2009 ∩ Robbery).
- b. Find  $P(2010 \cap Burglary)$ .
- c. Find  $P(2010 \cup Burglary)$ .
- d. Find *P*(2011 | Rape).
- e. Find *P*(Vehicle | 2008).

### **Solution 3.23**

a. 0.0294, b. 0.1551, c. 0.7165, d. 0.2365, e. 0.2575

# Try It  $\Sigma$

<span id="page-6-1"></span>**3.23 [Table 3.10](#page-6-1)** relates the weights and heights of a group of individuals participating in an observational study.

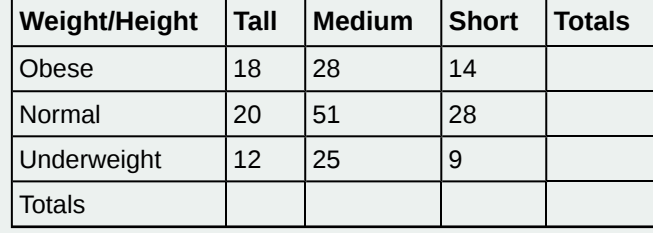

**Table 3.10**

- a. Find the total for each row and column
- b. Find the probability that a randomly chosen individual from this group is Tall.
- c. Find the probability that a randomly chosen individual from this group is Obese and Tall.
- d. Find the probability that a randomly chosen individual from this group is Tall given that the idividual is Obese.
- e. Find the probability that a randomly chosen individual from this group is Obese given that the individual is Tall.
- f. Find the probability a randomly chosen individual from this group is Tall and Underweight.
- g. Are the events Obese and Tall independent?

### **Tree Diagrams**

Sometimes, when the probability problems are complex, it can be helpful to graph the situation. Tree diagrams can be used to visualize and solve conditional probabilities.

### **Tree Diagrams**

A **tree diagram** is a special type of graph used to determine the outcomes of an experiment. It consists of "branches" that are labeled with either frequencies or probabilities. Tree diagrams can make some probability problems easier to visualize and solve. The following example illustrates how to use a tree diagram.

### Example 3.24

In an urn, there are 11 balls. Three balls are red (*R*) and eight balls are blue (*B*). Draw two balls, one at a time, **with replacement**. "With replacement" means that you put the first ball back in the urn before you select the second ball. The tree diagram using frequencies that show all the possible outcomes follows.

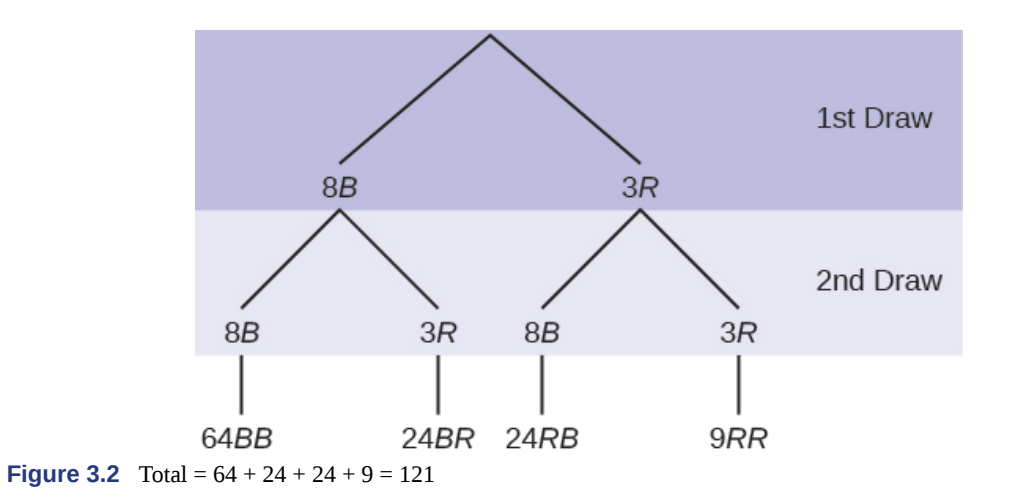

The first set of branches represents the first draw. The second set of branches represents the second draw. Each of the outcomes is distinct. In fact, we can list each red ball as *R*1, *R*2, and *R*3 and each blue ball as *B*1, *B*2, *B*3, *B*4, *B*5, *B*6, *B*7, and *B*8. Then the nine *RR* outcomes can be written as:

*R*1*R*1; *R*1*R*2; *R*1*R*3; *R*2*R*1; *R*2*R*2; *R*2*R*3; *R*3*R*1; *R*3*R*2; *R*3*R*3

The other outcomes are similar.

There are a total of 11 balls in the urn. Draw two balls, one at a time, with replacement. There are  $11(11) = 121$ outcomes, the size of the **sample space**.

a. List the 24 *BR* outcomes: *B*1*R*1, *B*1*R*2, *B*1*R*3, ...

### **Solution 3.24**

a. B1R1; B1R2; B1R3; B2R1; B2R2; B2R3; B3R1; B3R2; B3R3; B4R1; B4R2; B4R3; B5R1; B5R2; B5R3; B6R1; *B*6*R*2; *B*6*R*3; *B*7*R*1; *B*7*R*2; *B*7*R*3; *B*8*R*1; *B*8*R*2; *B*8*R*3

b. Using the tree diagram, calculate *P*(*RR*).

**Solution 3.24** b.  $P(RR) = \left(\frac{3}{11}\right)$ 11 ⎞ ⎠  $\sqrt{2}$  $\left(\frac{3}{11}\right)$ 11 ⎞  $=\frac{9}{12}$ 121 c. Using the tree diagram, calculate  $P(RB \cup BR)$ .

**Solution 3.24**  $c.$  *P*(*RB* ∪ *BR*) =  $($  $\left(\frac{3}{11}\right)$ 11 ⎞ ⎠  $\overline{a}$  $\left(\frac{8}{11}\right)$ 11 ⎞  $\Big) + \Big($  $\left(\frac{8}{11}\right)$ 11 ⎞ ⎠  $\sqrt{2}$  $\left(\frac{3}{11}\right)$ 11 ⎞  $=\frac{48}{121}$ 121

d. Using the tree diagram, calculate  $P(R \text{ on } 1 \text{ st } d\text{raw} \cap B \text{ on } 2 \text{ nd } d\text{raw})$ .

### **Solution 3.24**

d.  $P(R \text{ on } 1 \text{st draw } \cap B \text{ on } 2 \text{nd draw}) = \begin{pmatrix} 1 & 0 \\ 0 & 1 \end{pmatrix}$  $\left(\frac{3}{11}\right)$ 11 ⎞ ⎠  $\overline{a}$  $\left(\frac{8}{11}\right)$ 11 ⎞  $=\frac{24}{121}$ 121

e. Using the tree diagram, calculate *P*(*R* on 2nd draw | *B* on 1st draw).

### **Solution 3.24**

e. *P*(*R* on 2nd draw | *B* on 1st draw) = *P*(*R* on 2nd | *B* on 1st) =  $\frac{24}{88}$  =  $\frac{3}{11}$ 11

This problem is a conditional one. The sample space has been reduced to those outcomes that already have a blue on the first draw. There are 24 + 64 = 88 possible outcomes (24 *BR* and 64 *BB*). Twenty-four of the 88 possible outcomes are *BR*.  $\frac{24}{88} = \frac{3}{11}$ .

f. Using the tree diagram, calculate *P*(*BB*).

**Solution 3.24** f.  $P(BB) = \frac{64}{121}$ 

g. Using the tree diagram, calculate *P*(*B* on the 2nd draw | *R* on the first draw).

### **Solution 3.24**

g. *P*(*B* on 2nd draw  $|R$  on 1st draw) =  $\frac{8}{11}$ 

There are 9 + 24 outcomes that have *R* on the first draw (9 *RR* and 24 *RB*). The sample space is then 9 + 24 = 33. 24 of the 33 outcomes have *B* on the second draw. The probability is then  $\frac{24}{33}$ .

#### Try It  $\boldsymbol{\Sigma}$

**3.24** In a standard deck, there are 52 cards. 12 cards are face cards (event *F*) and 40 cards are not face cards (event *N*). Draw two cards, one at a time, with replacement. All possible outcomes are shown in the tree diagram as frequencies. Using the tree diagram, calculate *P*(*FF*).

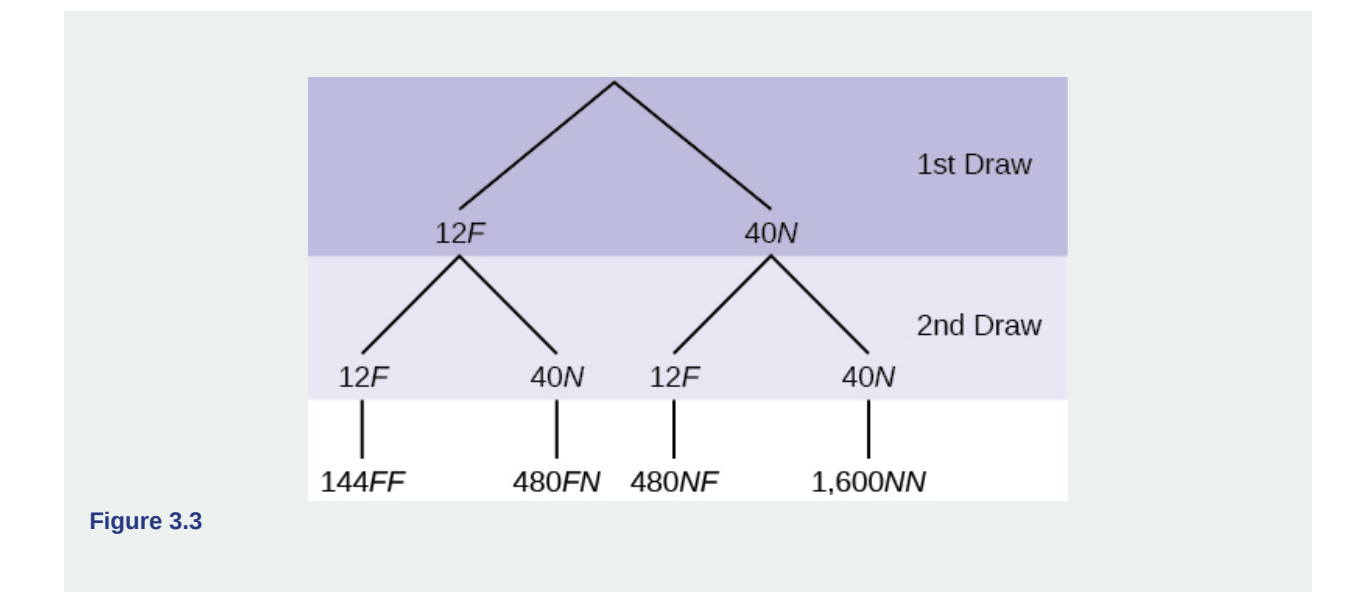

### Example 3.25

An urn has three red marbles and eight blue marbles in it. Draw two marbles, one at a time, this time without replacement, from the urn. **"Without replacement"** means that you do not put the first ball back before you select the second marble. Following is a tree diagram for this situation. The branches are labeled with probabilities instead of frequencies. The numbers at the ends of the branches are calculated by multiplying the numbers on the

two corresponding branches, for example,  $\left(\frac{3}{11}\right)$ 11 ⎞ ⎠  $\sqrt{2}$  $\left(\frac{2}{10}\right)$ 10  $=\frac{6}{110}.$ 

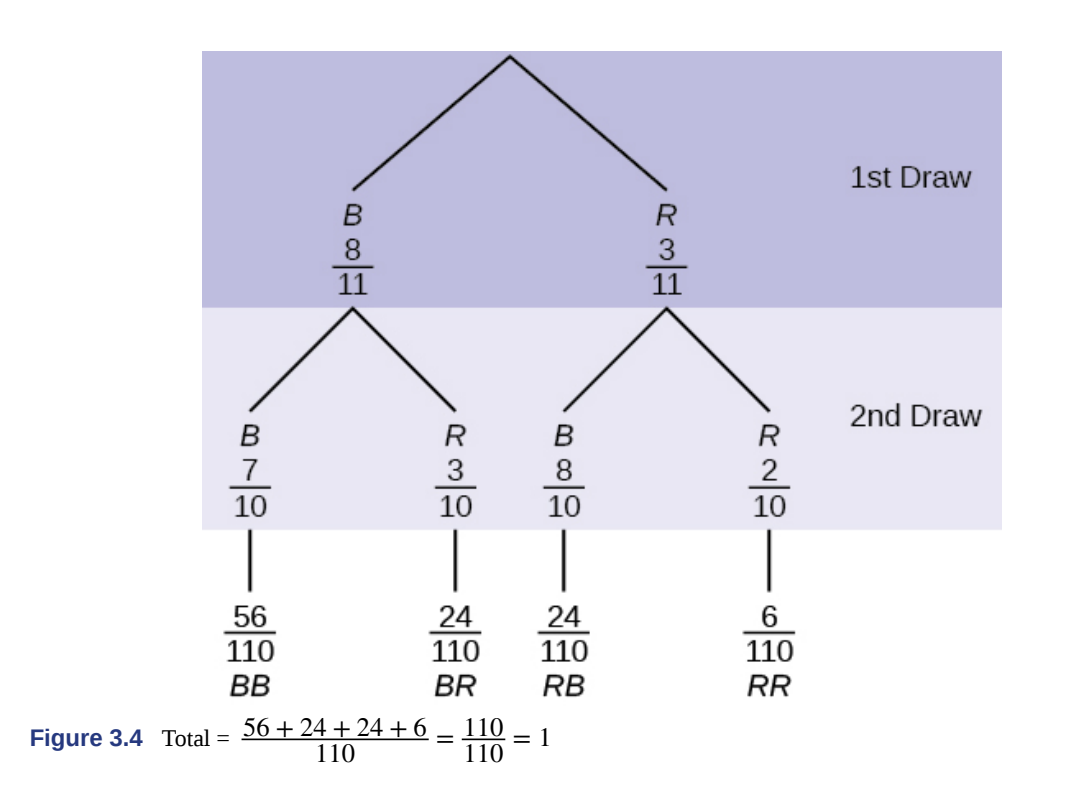

### **NOTE**

If you draw a red on the first draw from the three red possibilities, there are two red marbles left to draw on the second draw. You do not put back or replace the first marble after you have drawn it. You draw **without replacement**, so that on the second draw there are ten marbles left in the urn.

Calculate the following probabilities using the tree diagram.

a. 
$$
P(RR) =
$$

**Solution 3.25**

a. 
$$
P(RR) = \left(\frac{3}{11}\right)\left(\frac{2}{10}\right) = \frac{6}{110}
$$

b. Fill in the blanks:

$$
P(RB \cup BR) = \left(\frac{3}{11}\right)\left(\frac{8}{10}\right) + \left(\frac{3}{11}\right)\left(\frac{1}{10}\right) = \frac{48}{110}
$$

### **Solution 3.25**

b. 
$$
P(RB \cup BR) = \left(\frac{3}{11}\right)\left(\frac{8}{10}\right) + \left(\frac{8}{11}\right)\left(\frac{3}{10}\right) = \frac{48}{110}
$$

c.  $P(R \text{ on } 2 \text{nd} \mid B \text{ on } 1 \text{st}) =$ 

### **Solution 3.25**

c. *P*(*R* on 2nd | *B* on 1st) = 
$$
\frac{3}{10}
$$

d. Fill in the blanks.

 $P(R \text{ on } 1 \text{ st } \cap B \text{ on } 2 \text{ nd}) = (\underline{\hspace{2cm}})(\underline{\hspace{2cm}}) = \frac{24}{100}$ 

### **Solution 3.25**

d.  $P(R \text{ on } 1 \text{ st } \cap B \text{ on } 2 \text{ nd}) = \begin{pmatrix} 1 & 0 \\ 0 & 1 \end{pmatrix}$  $\left(\frac{3}{11}\right)$ 11 ⎞ ⎠  $\prime$  $\left(\frac{8}{10}\right)$ 10 ⎞  $=\frac{24}{100}$ 100

e. Find *P*(*BB*).

**Solution 3.25**  
e. 
$$
P(BB) = \left(\frac{8}{11}\right)\left(\frac{7}{10}\right)
$$

f. Find *P*(*B* on 2nd | *R* on 1st).

### **Solution 3.25**

f. Using the tree diagram,  $P(B \text{ on } 2\text{nd } | R \text{ on } 1\text{st}) = P(R | B) = \frac{8}{10}$ .

If we are using probabilities, we can label the tree in the following general way.

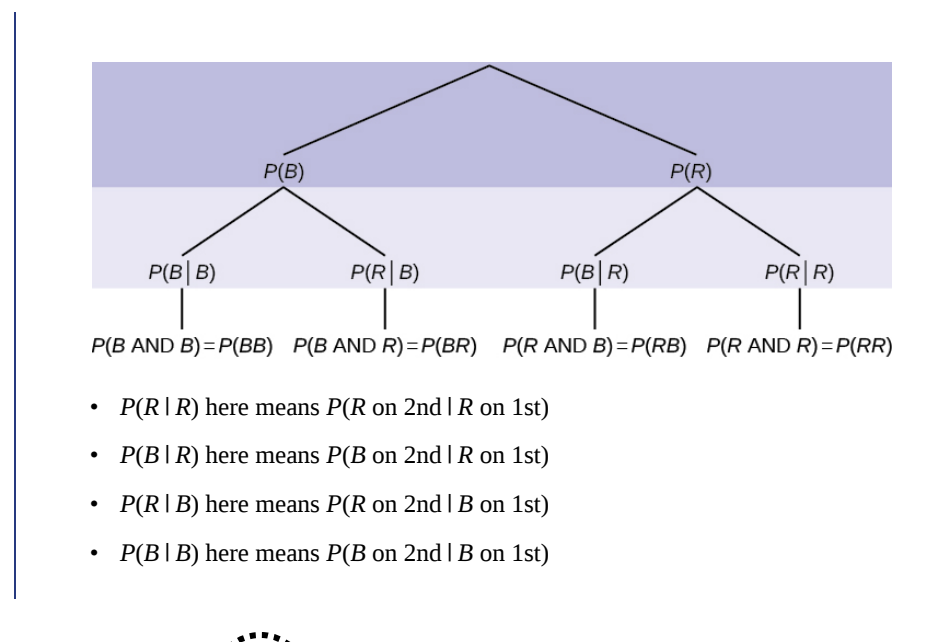

Try It  $\Sigma$ 

**3.25** In a standard deck, there are 52 cards. Twelve cards are face cards (*F*) and 40 cards are not face cards (*N*). Draw two cards, one at a time, without replacement. The tree diagram is labeled with all possible probabilities.

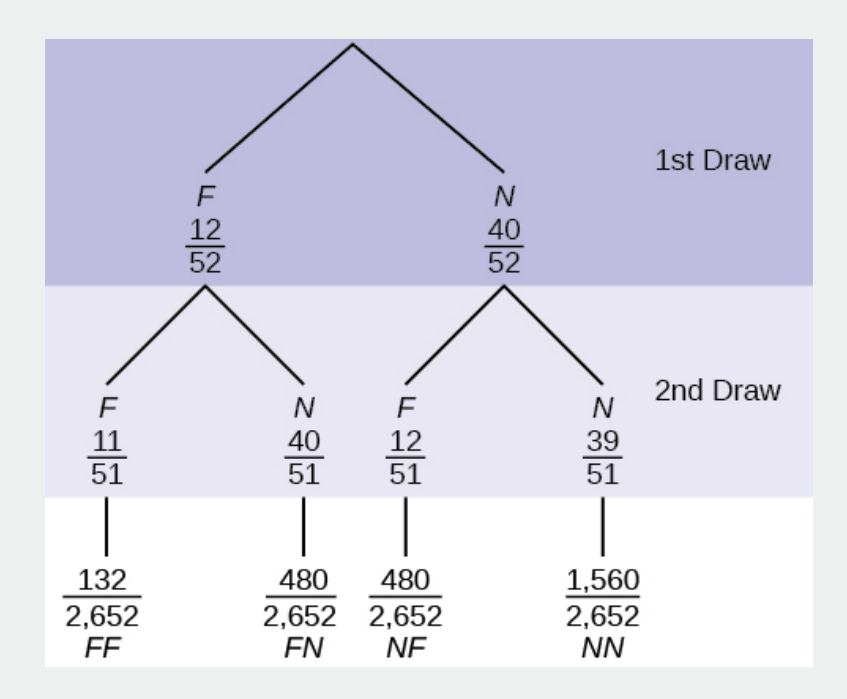

### **Figure 3.5**

- a. Find *P*(*FN* ∪ *NF*) .
- b. Find  $P(N|F)$ .
- c. Find *P*(at most one face card). Hint: "At most one face card" means zero or one face card.
- d. Find *P*(at least on face card). Hint: "At least one face card" means one or two face cards.

### Example 3.26

A litter of kittens available for adoption at the Humane Society has four tabby kittens and five black kittens. A family comes in and randomly selects two kittens (without replacement) for adoption.

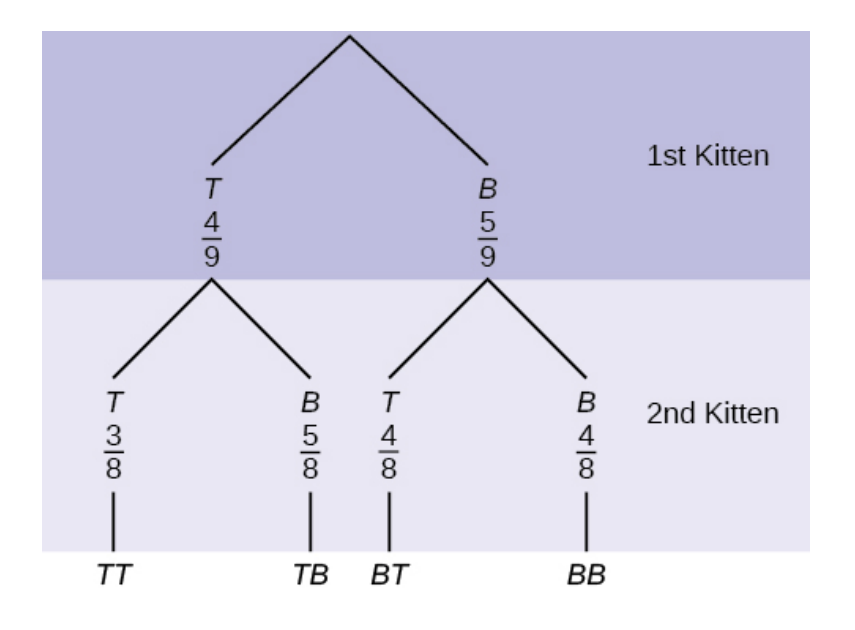

a. What is the probability that both kittens are tabby?

a. ⎛  $\left(\frac{1}{2}\right)$ 2 ⎞ ⎠  $\sqrt{2}$  $\left(\frac{1}{2}\right)$ 2 ⎞  $\int b. \left(\frac{4}{9}\right)$  $\int \frac{4}{9}$  $\int$  c.  $\left(\frac{4}{9}\right)$  $\frac{\sqrt{3}}{8}$ 8  $\int d. \left(\frac{4}{9}\right)$  $\frac{5}{9}$ 9 ⎞ ⎠

b. What is the probability that one kitten of each coloring is selected?

a.  $\left(\frac{4}{9}\right)$  $\frac{5}{9}$ 9  $\int b. \left(\frac{4}{9}\right)$  $\frac{5}{8}$ 8  $\int$  c.  $\left(\frac{4}{9}\right)$  $\frac{5}{9}$ 9  $+\left(\frac{5}{9}\right)$ 9  $\frac{4}{9}$  $\int d. \left(\frac{4}{9}\right)$  $\frac{5}{8}$ 8  $+\left(\frac{5}{9}\right)$ 9  $\frac{4}{8}$ ⎞ ⎠

- c. What is the probability that a tabby is chosen as the second kitten when a black kitten was chosen as the first?
- d. What is the probability of choosing two kittens of the same color?

**Solution 3.26** a. c, b. d, c.  $\frac{4}{8}$ , d.  $\frac{32}{72}$ 

# Ιt

**3.26** Suppose there are four red balls and three yellow balls in a box. Two balls are drawn from the box without replacement. What is the probability that one ball of each coloring is selected?

# **3.5 | Venn Diagrams Venn Diagrams**

A **Venn diagram** is a picture that represents the outcomes of an experiment. It generally consists of a box that represents the sample space S together with circles or ovals. The circles or ovals represent events. Venn diagrams also help us to convert common English words into mathematical terms that help add precision.